**Autodesk AutoCAD Crack PC/Windows**

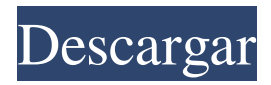

### **AutoCAD Crack + Licencia Keygen**

AutoCAD fue diseñado para ahorrar tiempo y permitir un diseño más fácil y rápido, lo que permite una mayor productividad que las aplicaciones de dibujo tradicionales. AutoCAD se basa en el mismo sistema operativo subyacente que popularizó Apple II y PC, Microsoft DOS, y fue desarrollado por Autodesk. Fue diseñado para ser una aplicación simplificada y fácil de usar que permite que cualquier persona use y vea diseños CAD. Su interfaz de usuario y conjunto de comandos se basan en los comandos de dibujo que se encuentran en las aplicaciones anteriores de MicroStation y posteriores GDD (Graphical Design Drafting) de la década de 1980. Como resultado, es fácil de aprender y usar para nuevos usuarios. AutoCAD se utiliza principalmente para diseños arquitectónicos, mecánicos, civiles y eléctricos en 2D y para el modelado 3D de edificios. AutoCAD tiene muchas características y usos que pueden ser desconocidos para el profano. Esta descripción general mostrará las funciones de AutoCAD, cómo usarlas y cualquier peligro que deba tener en cuenta. Lo más importante, se mostrará el propósito de AutoCAD y algunos de sus usos. Iniciar AutoCAD Para iniciar AutoCAD, debe ejecutar la aplicación AutoCAD. Inicie AutoCAD seleccionando "Iniciar AutoCAD". Si no ve la opción Iniciar AutoCAD, seleccione "Autodesk AutoCAD 2019" en la pantalla Inicio. Aparecerá una ventana con la barra de menú. Seleccione "Configuración" Seleccione el "Asistente de configuración" Seleccione "AutoCAD" Ingrese un "Nombre de programa" para su programa AutoCAD 2019 Seleccione el icono "AutoCAD 2019" Seleccione la opción "Configuración" para comenzar la configuración. Ingrese la ubicación de su disco duro, que por defecto es su unidad de arranque. Esta es la unidad que se usa cuando enciende su computadora y la unidad que se usará para guardar archivos de AutoCAD. Seleccione "Siguiente" para pasar a la siguiente pantalla. Seleccione "Siguiente" para continuar con la configuración. Seleccione "Siguiente" para seleccionar el idioma y luego continúe seleccionando la zona horaria. Seleccione "Siguiente" para continuar. Seleccione "Siguiente" para continuar. Seleccione "Inicio" para ejecutar la aplicación. Después de ejecutar AutoCAD por primera vez, aparecerá un ícono de AutoCAD 2019 en el escritorio de su computadora y en el menú Inicio. AutoCAD 2019 le permite

#### **AutoCAD**

Autodesk renombró a Inventor como 3ds Max; este producto continuó comercializándose como un paquete de software CAD 3D al mismo tiempo que conservaba la capacidad 3D. En julio de 2017, Autodesk adquirió Plant3D, un modelador digital 3D, en un acuerdo de 700 millones de dólares. En enero de 2019, Autodesk lanzó su aplicación de modelado digital 3D Plant3D y la combinó con 3ds Max como un solo producto bajo el nombre Plant3D Studio. Plant3D Studio anteriormente se llamaba Autodesk Plant 3D. Software no CAD AutoCAD Architecture es un paquete de software de arquitectura líder para la industria de la construcción con más de 500 000 licencias de arquitectura vendidas desde su lanzamiento en 1982. Ver también Deltavina Referencias Otras lecturas Randy Drucker, El crecimiento de AutoCAD está impulsado por muchos factores, The Wall Street Journal, 6 de octubre de 2010 enlaces externos página de inicio de autocad Base de conocimientos de software de Autodesk AutoCAD 2010: un estudio de caso de la combinación de los tres en uno: diseño rápido de un plan para el cumplimiento de los criterios comunes en relación con la implementación de la Directiva de la UE sobre la calidad del aire ambiental y los estándares de emisión de vehículos relacionados (con un énfasis especial en OBD -II Emisiones) AutoCAD 2010: descripción general de VXI AutoCAD 2011: un estudio de caso de la combinación de los tres en uno: diseño rápido de un plan para el cumplimiento de los criterios comunes en relación con la implementación de la Directiva de la UE sobre la calidad del aire ambiental y los estándares de emisión de vehículos relacionados (con un énfasis especial en OBD -II Emisiones) AutoCAD 2011: descripción general de VXI AutoCAD 2012: un estudio de caso de la combinación de tres en uno: diseño rápido de un plan para el cumplimiento de los criterios comunes en relación con la implementación de la Directiva de la UE sobre la calidad del aire ambiental y los estándares de emisión de vehículos relacionados (con un énfasis especial en OBD -II Emisiones) AutoCAD 2012: descripción general de VXI AutoCAD 2013: un estudio de caso de la combinación de los tres en uno: diseño rápido de un plan para el cumplimiento de los criterios comunes en relación con la implementación de la Directiva de la UE sobre la calidad del aire ambiental y los estándares de emisión de vehículos relacionados (con un énfasis especial en OBD -II Emisiones) AutoCAD 2013: descripción general de VXI Auto 112fdf883e

## **AutoCAD Crack +**

versión 1.1.2

#### **?Que hay de nuevo en el?**

Cree modelos 2D y 3D de manera fácil y eficiente: Cree fácilmente modelos a partir de planos y dibujos a mano con diferentes opciones de edición. (vídeo: 1:10 min.) Utilice AutoCAD para Mac como un profesional: Aurora cuenta con una interfaz de usuario rediseñada con funciones y menús de estilo macOS, lo que le brinda un flujo de trabajo fácil de usar. (vídeo: 3:43 min.) Herramientas de tabla nuevas y mejoradas: Las herramientas de tabla ahora vienen con opciones de fácil acceso, lo que le brinda un método más intuitivo para crear tablas. (vídeo: 1:08 min.) Más características de AutoCAD: Haga que su trabajo sea más eficiente activando el trabajo multitáctil y el Portapapeles universal para copiar objetos en su portapapeles y cambiar entre vistas. (vídeo: 3:55 min.) Cree plantillas de dibujo personalizadas: Cree plantillas de dibujo e impórtelas a sus dibujos rápidamente. (vídeo: 2:32 min.) Novedades de AutoCAD para Windows: Pintar con pincel, línea y polilínea: Cree rápidamente pinceles para su dibujo y acceda a una amplia variedad de opciones para mejorar sus dibujos. Establezca el color de las líneas y los trazos de pincel, ajuste el modo de fusión y la opacidad, y acceda a herramientas como Sombreado y Cámara para mejorar el aspecto de sus dibujos. Copiar y pegar: Copie y pegue objetos entre dibujos y mueva fácilmente dibujos entre modelos. Acceda a opciones como la herramienta Inspector y Cubo para aprovechar al máximo sus dibujos. Nuevos flujos de trabajo: Utilice los nuevos flujos de trabajo de dibujo para crear fácilmente un modelo o un dibujo a partir de un archivo. Ampliar el Administrador de dibujos: Administre y edite dibujos fácilmente desde el administrador de dibujos. Cree y acceda a dibujos de varios modelos y dibujos desde un archivo. Actualizaciones para Windows: Más opciones para controlar tu pantalla táctil. Guiones gráficos creativos: Cree guiones gráficos para trabajar fácilmente en varios dibujos o documentos de diseño al mismo tiempo. Use anotaciones, flechas y texto para navegar rápidamente entre sus dibujos. Cuadrículas nuevas y mejoradas: Obtenga más información de las cuadrículas en sus dibujos. Use cuadrículas para dibujar, editar y analizar. Haga que las cuadrículas sean visibles o invisibles mediante el menú contextual. Importar y exportar al formato EPS: Importe y exporte a EPS, CGM, PDF y varios archivos de imagen

# **Requisitos del sistema For AutoCAD:**

El juego funciona bien incluso con la configuración gráfica más alta en la mayoría de los equipos modernos. Notas: Siempre asegúrese de estar ejecutando la última versión. Puede cambiar muchas configuraciones en el juego, pero la mayoría de las configuraciones se pueden ajustar en los archivos de configuración incluidos. Es posible que deba reinstalar Windows temporalmente si comienza a experimentar problemas. Si el juego no se ejecuta en su sistema y cree que debería, envíeme un correo electrónico rápido. Es posible que el problema ya se haya solucionado. ¡Gracias por jugar! Si

[http://demo.funneldrivenroi.com/council/upload/files/2022/06/DqjGX419bUQssUjhjGyl\\_21\\_d9c40ea00e7a4a195a](http://demo.funneldrivenroi.com/council/upload/files/2022/06/DqjGX419bUQssUjhjGyl_21_d9c40ea00e7a4a195a909696331a3445_file.pdf) [909696331a3445\\_file.pdf](http://demo.funneldrivenroi.com/council/upload/files/2022/06/DqjGX419bUQssUjhjGyl_21_d9c40ea00e7a4a195a909696331a3445_file.pdf)

[https://ictlife.vn/upload/files/2022/06/4Ta64jYntSHEBvlLUKU4\\_21\\_5b60a10bd67a1245d6ab2cc64f233f61\\_file.p](https://ictlife.vn/upload/files/2022/06/4Ta64jYntSHEBvlLUKU4_21_5b60a10bd67a1245d6ab2cc64f233f61_file.pdf) [df](https://ictlife.vn/upload/files/2022/06/4Ta64jYntSHEBvlLUKU4_21_5b60a10bd67a1245d6ab2cc64f233f61_file.pdf)

<https://mommark-landsby.dk/wp-content/uploads/bereve.pdf>

[http://www.jobverliebt.de/wp-content/uploads/AutoCAD\\_\\_Crack\\_\\_\\_Codigo\\_de\\_registro\\_gratuito.pdf](http://www.jobverliebt.de/wp-content/uploads/AutoCAD__Crack___Codigo_de_registro_gratuito.pdf)

<https://thoitranghalo.com/2022/06/21/autodesk-autocad-actualizado-2022-2/>

<https://erocars.com/autodesk-autocad-crack-descarga-gratis-mac-win-2022-ultimo/>

<https://studiolegalefiorucci.it/2022/06/21/autodesk-autocad-2020-23-1-crack-descarga-gratis-x64/>

[https://mentorthis.s3.amazonaws.com/upload/files/2022/06/QcPHo73prdEtfWrU1B6T\\_21\\_d9c40ea00e7a4a195a90](https://mentorthis.s3.amazonaws.com/upload/files/2022/06/QcPHo73prdEtfWrU1B6T_21_d9c40ea00e7a4a195a909696331a3445_file.pdf) [9696331a3445\\_file.pdf](https://mentorthis.s3.amazonaws.com/upload/files/2022/06/QcPHo73prdEtfWrU1B6T_21_d9c40ea00e7a4a195a909696331a3445_file.pdf)

<https://corporateegg.com/autodesk-autocad-codigo-de-registro-gratuito-descarga-gratis-for-windows/>

[https://suppfensracalub.wixsite.com/siwhameskent/post/autocad-24-2-crack-vida-util-codigo-de](https://suppfensracalub.wixsite.com/siwhameskent/post/autocad-24-2-crack-vida-util-codigo-de-activacion-32-64bit-2022-nuevo)[activacion-32-64bit-2022-nuevo](https://suppfensracalub.wixsite.com/siwhameskent/post/autocad-24-2-crack-vida-util-codigo-de-activacion-32-64bit-2022-nuevo)

<https://empoweresports.com/autocad-crack-descargar-for-windows/>

<https://parisine.com/wp-content/uploads/2022/06/poetinge.pdf>

<https://protected-island-85674.herokuapp.com/AutoCAD.pdf>

<http://www.ventadecoches.com/autodesk-autocad-24-2-con-keygen-completo-mas-reciente/>

[https://socialstudentb.s3.amazonaws.com/upload/files/2022/06/MPseLU7i1sOsdoZAYamD\\_21\\_d9c40ea00e7a4a19](https://socialstudentb.s3.amazonaws.com/upload/files/2022/06/MPseLU7i1sOsdoZAYamD_21_d9c40ea00e7a4a195a909696331a3445_file.pdf) [5a909696331a3445\\_file.pdf](https://socialstudentb.s3.amazonaws.com/upload/files/2022/06/MPseLU7i1sOsdoZAYamD_21_d9c40ea00e7a4a195a909696331a3445_file.pdf)

<https://www.danke-eltern.de/wp-content/uploads/2022/06/AutoCAD-70.pdf>

<https://warnechawagh.com/2022/06/21/5498/>

[https://moniispace.com/upload/files/2022/06/FtsddmEBsHr3ROTfTVKp\\_21\\_033641a72ac07c4f2189bf2c2dbc4ab2](https://moniispace.com/upload/files/2022/06/FtsddmEBsHr3ROTfTVKp_21_033641a72ac07c4f2189bf2c2dbc4ab2_file.pdf) [\\_file.pdf](https://moniispace.com/upload/files/2022/06/FtsddmEBsHr3ROTfTVKp_21_033641a72ac07c4f2189bf2c2dbc4ab2_file.pdf)

<https://mspresistantstarch.com/2022/06/21/autocad-crack-descarga-gratis/>

[https://www.sdssocial.world/upload/files/2022/06/TW6OcjwGaT2TnFmj4BNm\\_21\\_5b60a10bd67a1245d6ab2cc64f](https://www.sdssocial.world/upload/files/2022/06/TW6OcjwGaT2TnFmj4BNm_21_5b60a10bd67a1245d6ab2cc64f233f61_file.pdf) 233f61 file.pdf